# **DAFTAR ISI**

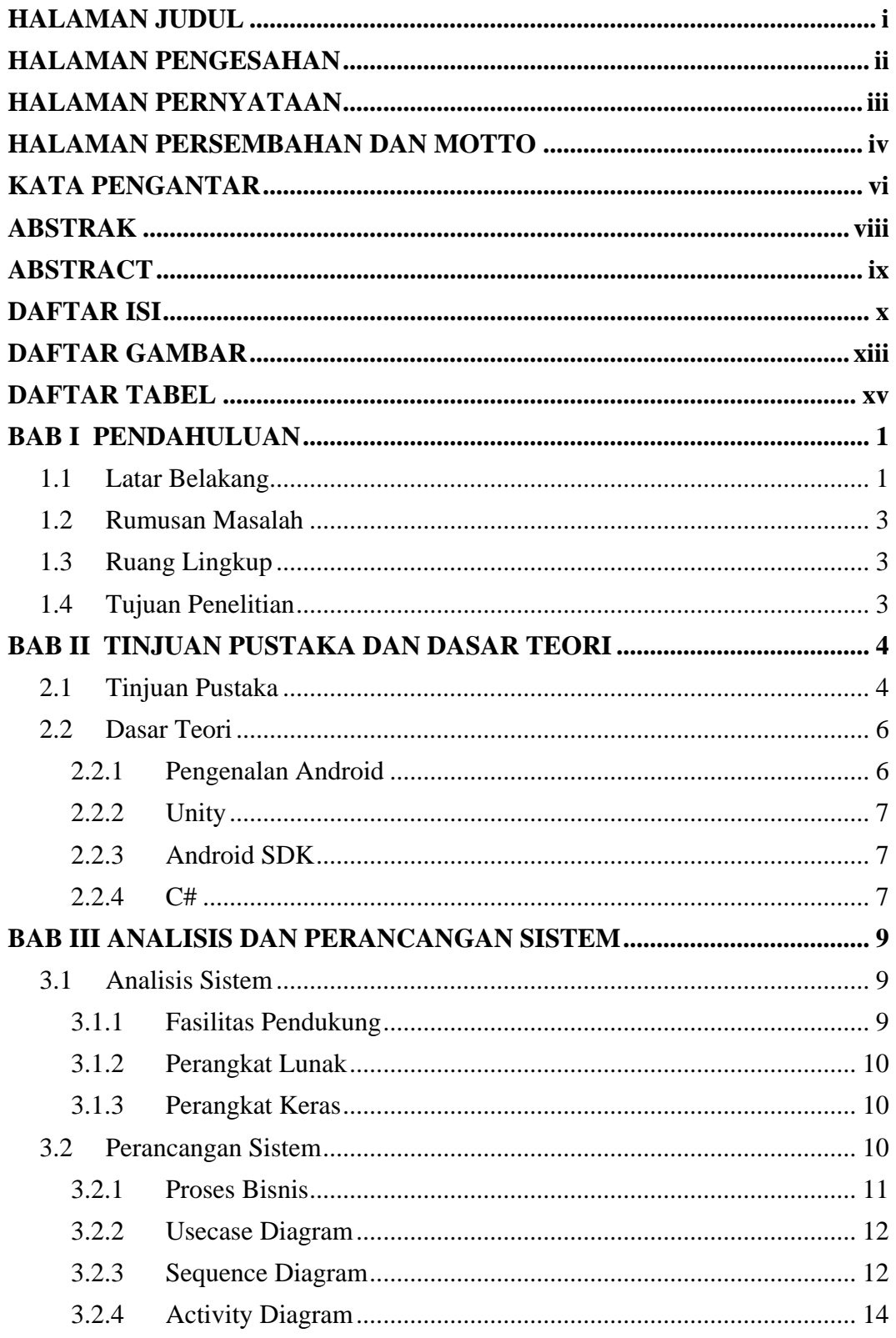

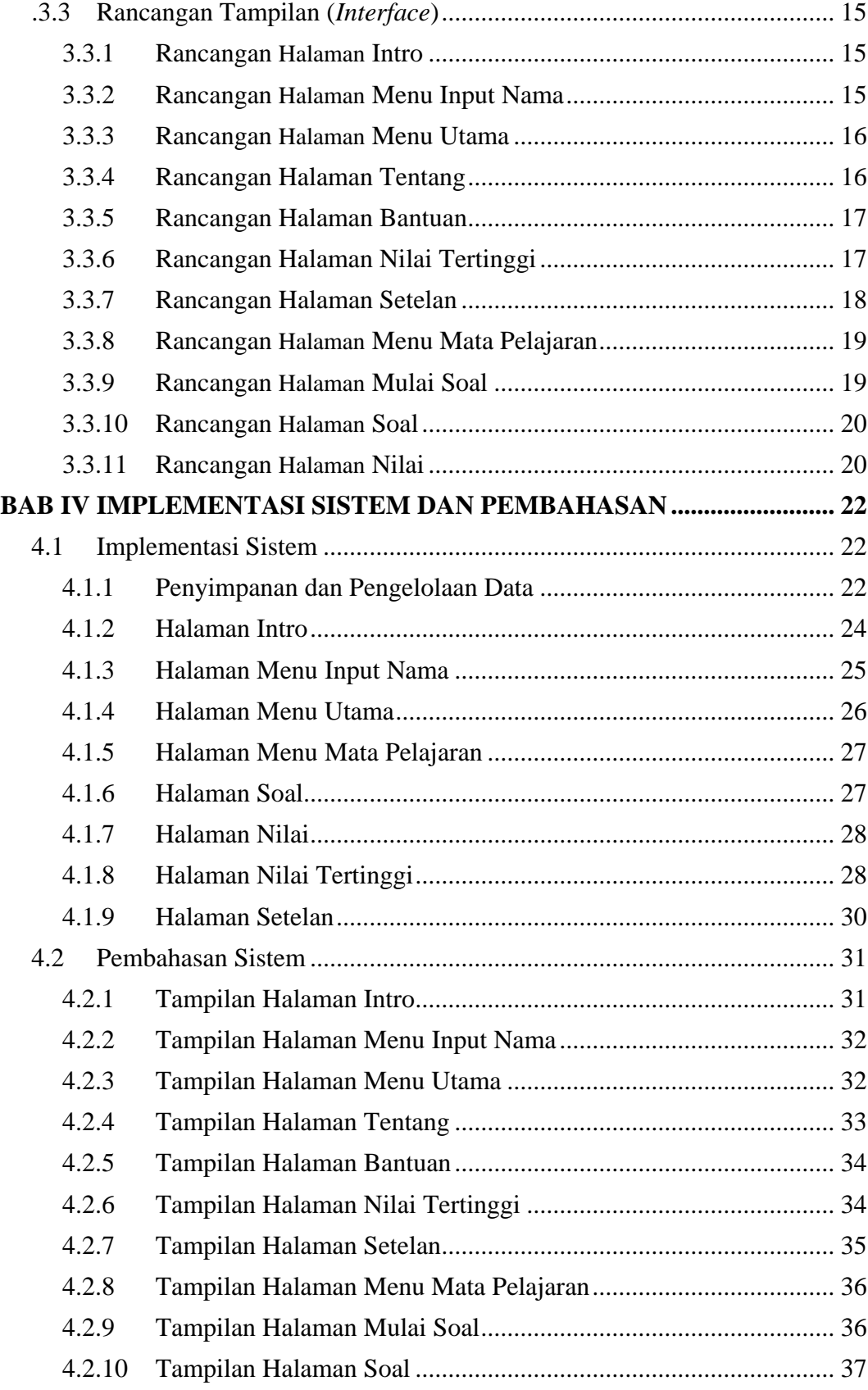

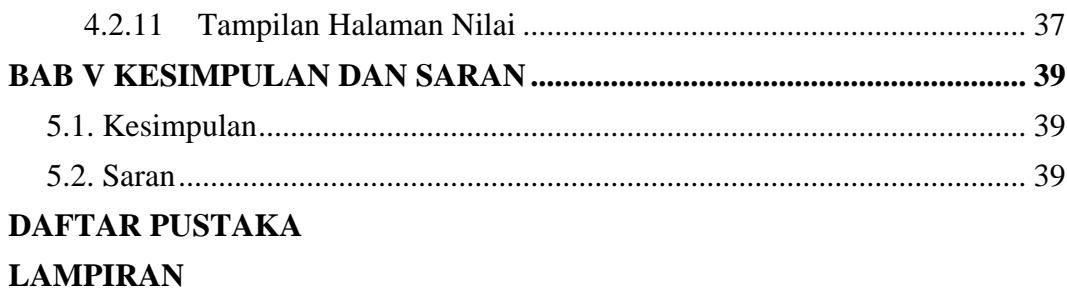

## **DAFTAR GAMBAR**

### Halaman

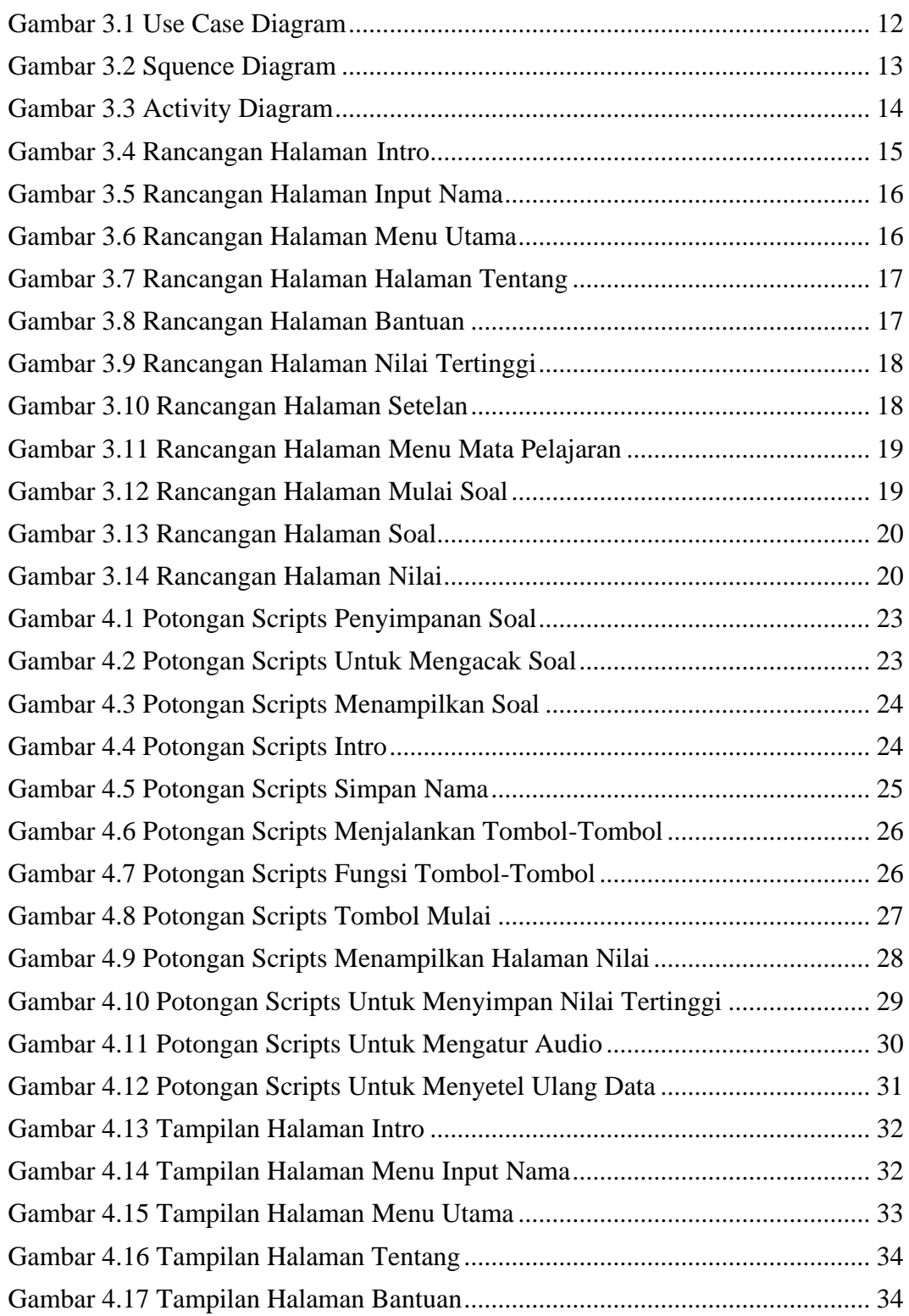

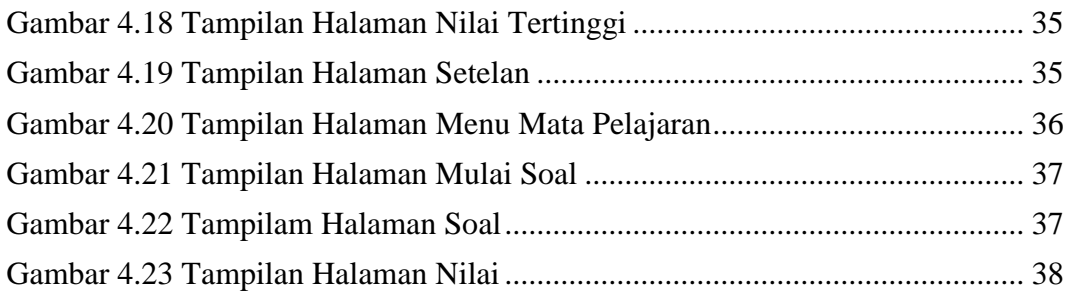

## **DAFTAR TABEL**

### Halaman

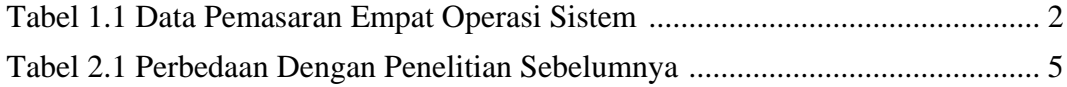